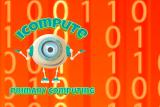

# 11010

#### Learning

- To understand that the world wide web is one of the services offered on the internet
- To know that the world wide web consists of many websites and web pages that can be accessed using the internet
- To know that websites are written in HTML code
- To read basic HTML code
- To understand how HTML provides structure for web content

## Key Vocabulary

| World Wide | All of the web pages on the           |  |
|------------|---------------------------------------|--|
| Web        | Internet, accessed using a web        |  |
|            | browser                               |  |
| HTML       | Hypertext Markup Language             |  |
|            | Standard way of organising web        |  |
|            | content                               |  |
| CSS        | Cascading Style Sheets                |  |
|            | How to style web content (e.g.        |  |
|            | text, images)                         |  |
| Element    | An opening tag (e.g. <a>) and its</a> |  |
|            | closing tag (e.g.                     |  |
|            | inside of them, e.g. images and       |  |
|            | text                                  |  |
| Tags       | Characters: start < and end > that    |  |
|            | give directions about how to          |  |
|            | display web content                   |  |
|            |                                       |  |

Year 5 iWab Knowledge Organis

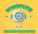

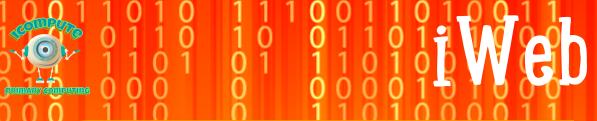

#### Examples <img src=https://www.website.com /> Here are some words <a href="url to link to">This is a hyperlink</a> <style> This is my heading h1{ color: purple; font-size: 24px; </style> <h1> This is my heading </h1>

## Key Questions

| Show me an image element on this webpage             | <img<br>src="www.webpage.com"/&gt;</img<br> |
|------------------------------------------------------|---------------------------------------------|
| What are  tags for?                                  | Paragraph text                              |
| How can you change the size of the font on a webpage | Using CSS                                   |
| Can you use any images you find on the web?          | No, they should be copyright free           |
| Where are the hyperlinks on this web page?           | <a <="" a="" href="webpage"></a>            |
| How can you change the size of an image?             | height="99" width="99"                      |

Year 5 iWab Knowledge Organise

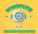